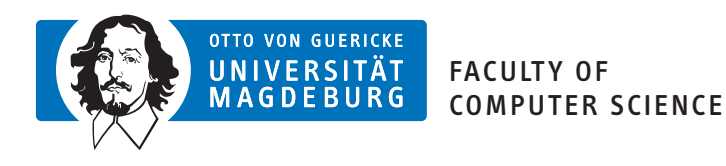

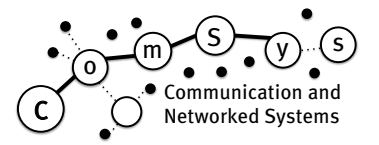

## Communication and Networked Systems

Thesis

## Design, implementation and testing of a CoAP library on a constrained system for air quality measurements

Lars Hübner

Supervisor: Prof. Dr. rer. nat. Mesut Güneş Assisting Supervisor: MSc. Kai Kientopf

Institute for Intelligent Cooperating Systems, Otto-von-Guericke-University Magdeburg

## Abstract

<span id="page-2-0"></span>Constrained Application Protocol (CoAP) is an Internet of Things (IoT) protocol for use on constrained devices. We explore if it could be used as a viable alternative to Hypertext Transfer Protocol (HTTP) on an esp8266 based air quality sensor. Therefore, we use the luftdaten.info project that provides assembly [instructions and a firmwa](#page-12-1)re for measuring [particulate matter concentrations using an](#page-12-0) esp8266 and a SDS011. We extend this firmware with a self written library to support CoAP. Furthermore, we us a cross-protoc[ol proxy to](#page-12-2) [push sensor values to the](#page-12-2) HTTP based [App](#page-14-0)lication Programming Interface (API).

In comparison to the HTTP base version, [our imp](#page-14-0)lemen[tation re](#page-15-0)quires less flash memory. When using CoAP it takes longer to [push](#page-12-0) values to the API because it takes some time to construct a CoAP me[ssage a](#page-12-2)nd a full HTTP [exchange still takes place.](#page-12-3) CoAP uses less bandwidth than HTTP. Largely because of the smaller header size in [User Datagram](#page-14-1) Protocol (UDP) but [also bec](#page-12-2)ause of how CoAP encodes i[nform](#page-12-3)ation.

We impleme[nt and te](#page-12-0)st the CoAP observ[e extens](#page-12-2)ion. Notifications are trigge[red usi](#page-12-0)ng a threshold based stra[tegy. T](#page-12-2)he observe extension saves a large number of [exchanges espe](#page-13-0)[cially when mon](#page-13-0)itoring temperature or h[umidity](#page-12-0).

CoAP can be used in combi[nation](#page-12-0) with a cross-protocol proxy to work on a HTTP API especially when no custom options are required. When bandwidth is of importance, it is also suitable.

## Contents

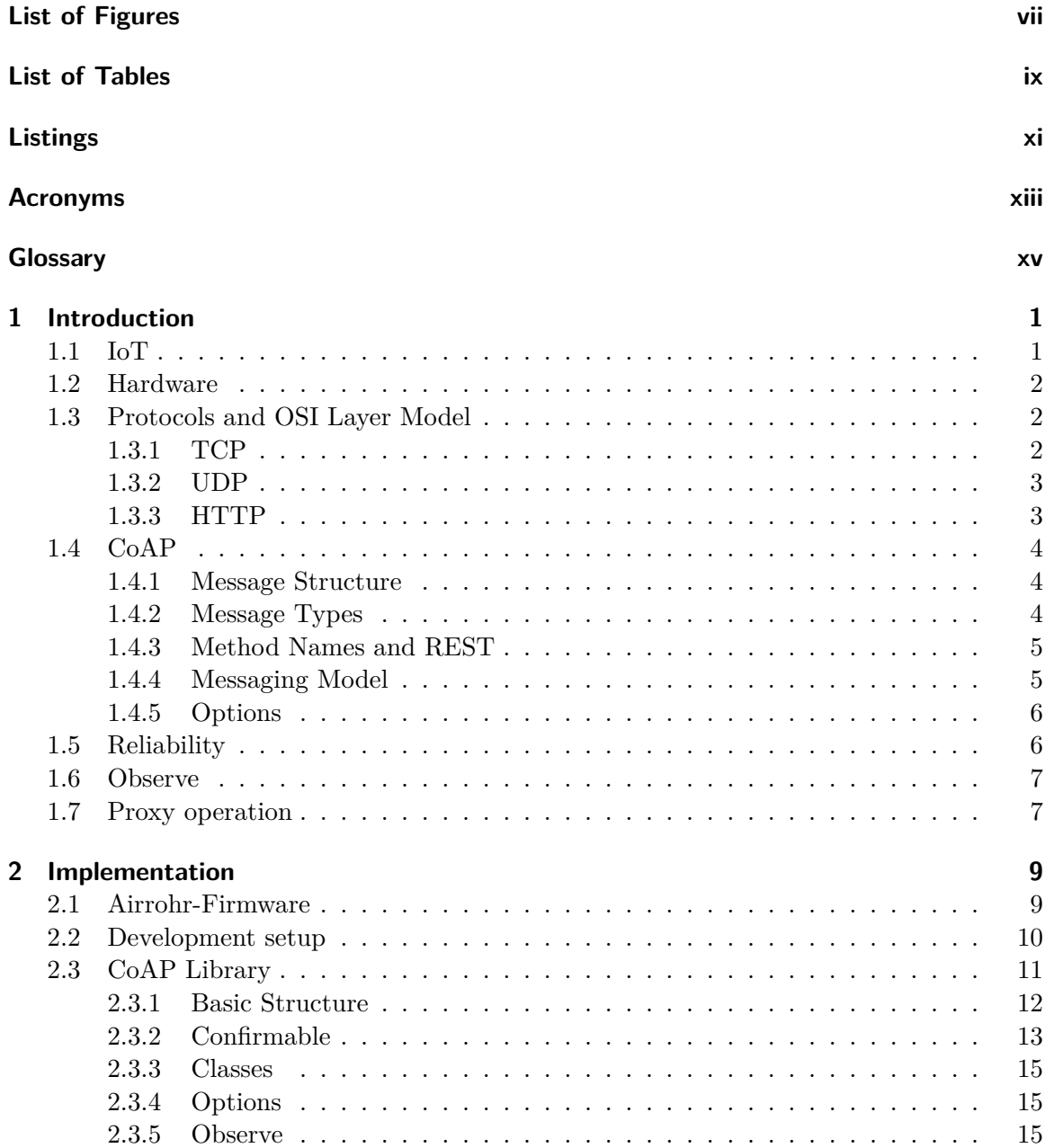

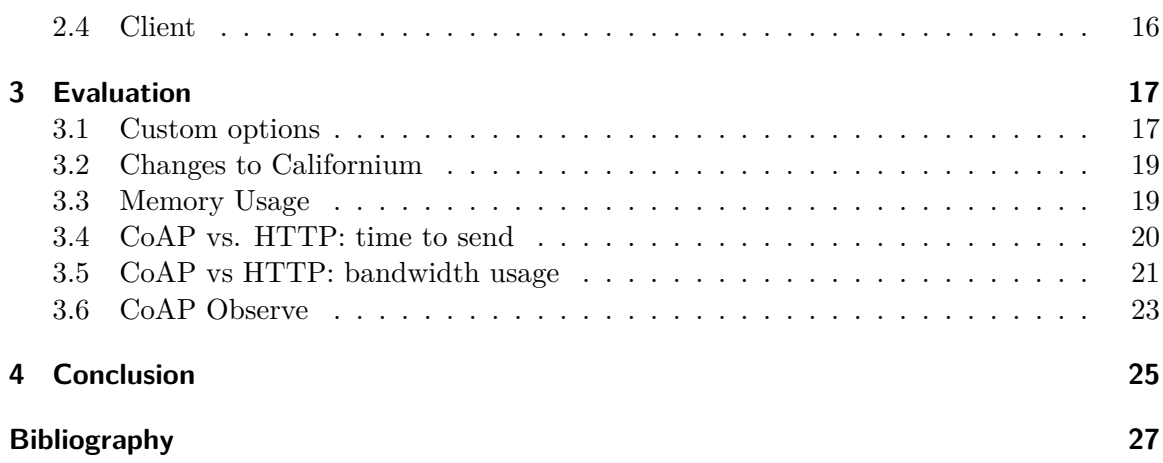

# List of Figures

<span id="page-6-0"></span>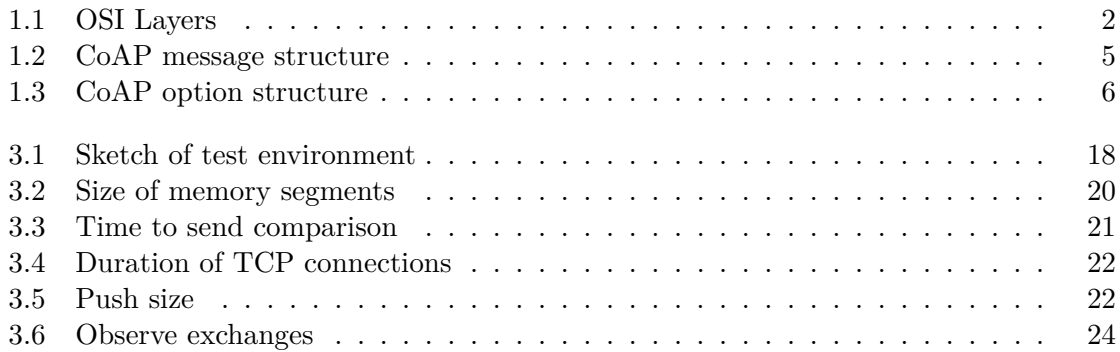

# List of Tables

<span id="page-8-0"></span>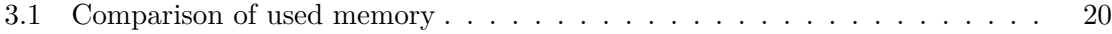

# Listings

<span id="page-10-0"></span>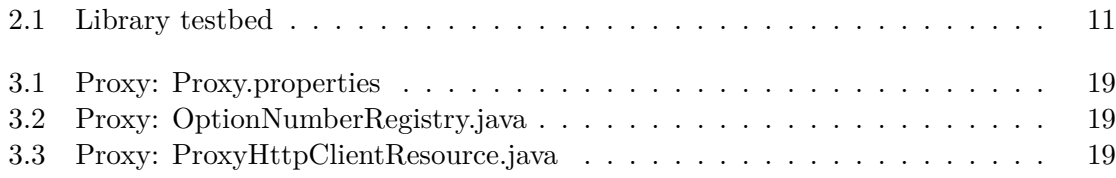

## Acronyms

<span id="page-12-20"></span><span id="page-12-14"></span><span id="page-12-13"></span><span id="page-12-12"></span><span id="page-12-10"></span><span id="page-12-8"></span><span id="page-12-4"></span><span id="page-12-3"></span><span id="page-12-2"></span><span id="page-12-0"></span> $ACK$  Acknowledgement. 5–7, 15, 23 **API** Application Programming Interface. iii, 2, 9, 10, 17–22, 25, 26 **CoAP** Constrained Application Protocol. iii, 1, 2, 4–7, 9, 11–13, 15–21, 23–26 **CON** Confirmable. 5, 7, 11, 13, 23 **CoRE** Constrained RESTful Environments. 4 **GPS** Global Positioning System. 2 **GSM** Global System for Mobile Communications. 25 **HTML** Hypertext Markup Language. 5, 9 **HTTP** Hypertext Transfer Protocol. iii, 1–5, 7, 10, 11, 17–21, 23, 25, 26 **ID** Identifier.  $4, 5, 15$ **IDE** Integrated Development Environment. 10  $IO$  Input/output. 9 **loT** Internet of Things. iii,  $1, 3, 25, 26$ **IP** Internet Protocol.  $1-3$ , 15 JSON JavaScript Object Notation. 9, 10, 21 mDNS multicast DNS. 10 **MQTT** Message Queuing Telemetry Transport. 26 **NON** Non-confirmable.  $5, 20, 21, 23$ **NTP** Network Time Protocol. 10 **OSI model** Open Systems Interconnection model. 2 PC Personal Computer. 11

<span id="page-12-19"></span><span id="page-12-18"></span><span id="page-12-17"></span><span id="page-12-16"></span><span id="page-12-15"></span><span id="page-12-11"></span><span id="page-12-9"></span><span id="page-12-7"></span><span id="page-12-6"></span><span id="page-12-5"></span><span id="page-12-1"></span>**RAM** Random-Access Memory. 20

**REST** Representational State Transfer. 2, 4, 5, 7, 9, 19, 20, 25, 26 **RST** Reset. 5, 7, 12, 13, 15

<span id="page-13-2"></span>**TCP** Transfer Control Protocol. 1–3, 10[,](#page-17-4) [21–](#page-19-3)[23](#page-20-4)

<span id="page-13-5"></span>**UDP** User [Da](#page-20-4)t[ag](#page-22-2)[ram](#page-27-1) [Pr](#page-28-1)[oto](#page-30-0)col. iii, 2, 3, 5, 6, 11, 12, 25

<span id="page-13-1"></span>**URI** Uniform Resource Identifier[.](#page-16-2) 3[,](#page-18-2) 7, [1](#page-25-1)2[–1](#page-36-2)4, [1](#page-38-1)6

<span id="page-13-4"></span><span id="page-13-3"></span><span id="page-13-0"></span>**WWW** World Wide Web. 3

## Glossary

- <span id="page-14-2"></span>**Airrohr-firmware** Firmare provided by the luftdaten.info project.  $1, 2, 9, 10, 16, 19, 20,$ 25, 26
- **Arduino** An open-source computing platform.  $2, 9-11$
- <span id="page-14-5"></span>Arduino core for esp8266 Version of the Arduino environment for esp8266. Includes a WiFi stack. 2, 9, 25
- <span id="page-14-3"></span>**avr-size** Utility to list section sizes of a binary file. 19
- <span id="page-14-7"></span>**binding** OpenHAB component that provides an interface to interact with physical device. 16
- <span id="page-14-12"></span>**Boost.Asio** Asynchronous IO library. We use it for networking. 10, 12
- **BSS** Uninitialized static variables. 20

<span id="page-14-8"></span>**Californium** Eclipse Californium is a Java framework implementation of CoAP.. 16, 17, 19

- <span id="page-14-14"></span>**CBOR** Concise Binary Object Representation is an alternative to JSON with a focus on small message and code size. 26
- <span id="page-14-9"></span>**channel** A connection between a thing and an item in openHAB. 16
- **Data** Global or static variables with initial values. 20
- **DHT11** Combined temperature and humidity sensor. 2, 23
- Docker Container based virtualization software. 17
- <span id="page-14-13"></span><span id="page-14-6"></span>**DTLS** Datagram Transport Layer Security: A transport layer protocol that provides security for datagram based applications. 2
- <span id="page-14-11"></span>**esp8266** The esp8266 is a low cost system on a chip including a WiFi module. iii, 2, 17, 21, 23, 25
- <span id="page-14-0"></span>flash memory Non volatile memory. iii, 20
- **openHAB** open Home Automation Bus: A java/OSGi based home automation platform. 16, 23
- <span id="page-14-10"></span><span id="page-14-4"></span><span id="page-14-1"></span>**OSGi** Open Service Gateway initiative. Description of a modular system and service platform for Java. 16

**OTA update** Over the Air update. The process of updating the firmware using a WiFi connection. 25

<span id="page-15-4"></span>**PlatformIO** IDE for IoT devices. Used to build Airrohr-firmware. 10

- **SDS011** Particul[ate](#page-40-0) matter sensor for pm10 and pm2.5. iii, 2, 23
- <span id="page-15-2"></span>**Text** Code s[egme](#page-12-6)nt. [Con](#page-12-1)tains executable instru[ctions.](#page-14-5) 20
- <span id="page-15-0"></span>**WiFi** Wireless fidelity. Collection of technologies used in [w](#page-2-0)i[re](#page-17-4)l[ess](#page-38-1) networks. Also a trademark by the Wi-Fi Alliance. 2, 9, 10, 17, 25

<span id="page-15-3"></span><span id="page-15-1"></span>**Wireshark** Tool to capture and analyze network traffic. [18](#page-35-2), 21

## <span id="page-16-2"></span>CHAPTER 1

## Introduction

<span id="page-16-0"></span>In recent times it has become clear, that particulate matter pollution has severe adverse health effects<sup>[1]</sup>. So measuring particulate matter pollution is an important task.

Policymakers and citizens could benefit from improved data quantity. We could measure the effectiveness of policies and improve public health measures. For example, there have already been [a](#page-42-0) number of driving bans due to high particulate matter concentration and cities started to ban certain vehicles in low emission zones[2]. Such measures are controversial and the ability to independently analyze or proof their effectiveness could be very useful.

At the same time small devices have become more wides[pre](#page-42-1)ad. The Internet of Things (IoT) can be applied to a wide range of problems, including measuring air quality data. Low cost of devices makes them accessible to a lot of people.

With the Hypertext Transfer Protocol (HTTP) on the Transfer Contr[ol Protocol \(TCP\)/](#page-12-1) [Intern](#page-12-1)et Protocol (IP) stack there is already an established infrastructure. A large number of projects depend on this technology however the advent of IoT led to the development of a number [of specialized technologies.](#page-12-2)

[The luftdaten.info pro](#page-12-7)ject is such an effort based on exi[sting technologies. We will explor](#page-13-1)e whether a more IoT specific approach could be beneficial. [To t](#page-12-1)hat purpose we develop a Constrained Application Protocol (CoAP) library and use it to replace some of the functions on the Airrohr-firmware.

### 1.1 [IoT](#page-12-0)

<span id="page-16-1"></span>Though the concept has been established earlier, IoT is a term that was coined by Kevin Ashton in 1999[3]. The idea is that all possible devices will be connected to the internet and to each other which allows for a wide range of applications, for example, in home automation, production control, environmental monitoring, logistics ,or energy management. Researchers pre[di](#page-42-2)ct a large increase in connected [devic](#page-12-1)es during the coming years[4].

These devices need to be cheap and energy efficient because they may need to be powered by battery and communicate over a wireless network. Reducing the amount of transmitted

<span id="page-17-4"></span>

| 7-5 | Application layer | HTTP, CoAP            |  |
|-----|-------------------|-----------------------|--|
|     | Transport         | TCP, UDP, DTLS        |  |
| 3   | Network           |                       |  |
| 2   | Data link         | Ethernet, IEEE 802.11 |  |
|     | Physical          |                       |  |

Figure 1.1: OSI Layers

<span id="page-17-3"></span>data is an important part of lowering the energy consumption.

### 1.2 Hardware

<span id="page-17-0"></span>The luftdaten.info project is being developed by OK Lab Stuttgart, a non-profit organization that uses open data to further public interest. It provides assembly instructions along with a firmware to provide a low cost solution for measuring air quality data for public and personal use. The collected data is then aggregated and displayed in a map. Readings are also accessible via a Representational State Transfer (REST) Application Programming Interface (API). This firmware is called Airrohr-firmware and is based on the Arduino platform.

A minimal setup consists of an esp8266 [that functions as a base a](#page-13-2)[nd 1 particulate mat](#page-12-3)[ter sensor. Functiona](#page-12-3)lity can be extended b[y adding other se](#page-14-5)nsors, displays ,or a [Global](#page-14-3) Positioning System (GPS) module. In this project the following components will be used:

- The esp8266, a low cost WiFi [chip](#page-14-0) with a TCP/IP stack.
- A DHT11 [for measur](#page-12-8)ing temperature and humidity.
- The SDS011 for measuring particle concentration.

The esp8266 [uses a](#page-14-0) 32-bit RIS[C CPU](#page-15-1) running at [160 M](#page-13-1)[Hz](#page-12-7). It typically has between 512 KiB and 4 M[iB flash](#page-14-6) memory.

The Ardu[ino core](#page-15-0) for esp8266 project makes it possible to program an esp8266 using the Ard[uino](#page-14-0) platform.

## [1.3](#page-14-3) [Protocols and OSI](#page-14-7) Layer Model

<span id="page-17-1"></span>The Open Systems Interconnection model (OSI model) is a conceptual model to visualize the interdependencies of networking systems shown in Figure 1.1.

The Internet Protocol is network layer protocol that delivers data packets from source to desti[nation based on](#page-12-9) IP addresses.

### 1.3.1 [TCP](#page-12-7)

<span id="page-17-2"></span>TCP provides a relia[ble](#page-12-7), ordered, error-checked stream of bytes. Most World Wide Web (WWW) applications rely on TCP and it is usually encapsulated in IP. TCP is connection <span id="page-18-2"></span>based so each time a connection is established a handshake needs to be performed which leads to considerable overhead if a lot of short connections need to be made[5]. If packets are lost or corrupted in transmission, they need to be retransmitted. To correct the order or detect if packets are missing, each TCP header has an acknowledgment and a sequence number.

To detect data corruption a checksum is used.

For supporting all of those features T[CP](#page-13-1) needs relatively large headers. A header without options is 20 bytes long[6].

#### <span id="page-18-0"></span>1.3.2 UDP

User Datagram Protocol (UDP) is a datagram based, connection less protocol. Addressing is based on IP. It is not reliable and non secure. Like TCP it also has a checksum for error detection in each packet, but if other features are needed, they need to be handled in the application layer.

[However, it](#page-13-0) [is](#page-12-7) [much lighter tha](#page-13-0)n TCP which makes [it an](#page-13-1) appropriate choice for IoT use cases.

#### <span id="page-18-1"></span>1.3.3 HTTP

The HTTP is an application layer protocol primarily intended to transfer documents in the WWW[7]. It follows a request-response paradigm, meaning endpoints will take the roles of client and server. Clients can make requests by sending a string with the method name followed by the Uniform Resource Identifier (URI) and the protocol version. This is opti[onally fo](#page-12-2)llowed by a number of header fields and a message body. Line break characters mar[k the e](#page-13-3)[nd](#page-42-3) of a line and there is a blank line between the message body and the initial part. The server then responds with a status code and also with header and payload data. HTTP assumes that t[he underlying transport layer proto](#page-13-4)col is reliable. So bytes sent stay the same and their order is intact. It is normally used on top of TCP/IP.

HTTP specifies a number of methods which tell the server what action should be performed [on the](#page-12-2) request's resource. A URI is used to reference the resource.

Among others, clients can use the following methods:

- [•](#page-12-2) GET: Retrieve representation of a resource. No other effects.
- POST: Submit enclose[d pay](#page-13-4)load to resource.
- PUT: Replace or update the representation with payload.
- DELETE: Remove the indicated resource.

The GET method is safe so it should not change the state of a server. GET, PUT and DELETE are idempotent which means that multiple application of the methods with the same parameters should lead to the same outcome.

#### <span id="page-19-3"></span>REST

HTTP follows the REST architectural style, a term that was defined by Roy Fielding[8]. It [states](#page-13-2) constraints that, when followed, lead to a number of useful properties.

For example the constrained that a client-server architecture should be used leads to a decoupling of com[ponents](#page-13-2) which allows them to be separately developed. Another cons[tra](#page-42-4)int is statelessness. Each request should contain all information necessary to process it. This improves scalability because a server does not have to maintain client status data anymore.

### 1.4 CoAP

<span id="page-19-0"></span>CoAP is part of the Constrained RESTful Environments (CoRE) project[9]. It is designed to be simple and lightweight but still extensible so that it can be used on systems with very limited resources.

[Like](#page-12-0) HTTP, CoAP uses the REST [style. However, opposed to](#page-12-10) HTTP [it](#page-42-5) uses an asynchronous messaging model.

#### 1.4.1 [Mess](#page-12-2)[age Str](#page-12-0)ucture

<span id="page-19-1"></span>CoAP aims to reduce message fragmentation by reducing message overhead. Each message has a 4 byte header followed by a number of optional elements. Among others, information about the CoAP version and the messages code is part of the header.

[The co](#page-12-0)de field contains either a method or a response code. Those codes are divided into classes. The first 3 bits of the message code represent the general class while the remaining 5 provide [more d](#page-12-0)etail.

Messages can be identified by a message Identifier (ID) and a token. The message ID which is part of the header should be used for deduplication.

A token should serve as an exchange identifier for the client in case the request-response pair spans multiple messages. This is [used in, for ex](#page-12-11)ample, CoAP observe or [blo](#page-12-11)ckwise transfer. Tokens should be non trivial to prevent possible spoofing and they are at most 8 bytes long which allows for one-time use throughout client lifetime[10]. Their length is part of the header.

A number of options are specified each of which has a 1 or 2 b[yte hea](#page-12-0)der depending on the options' length.

A payload marker separates the rest of the package from a possible payload.

Figure 1.2 shows how these elements are arranged in a packet.

#### 1.4.2 Message Types

<span id="page-19-2"></span>There are 4 different message types: Confirmable (CON), Non-confirmable (NON), Acknowledgement (ACK), and Reset (RST). NON messages can be used if reliability is not

<span id="page-20-4"></span><span id="page-20-3"></span>

|             | 0 1 2 3 4 5 6 7 8 9 10 11 12 13 14 15 16 17 18 19 20 21 22 23 24 25 26 27 28 29 30 31 |       |         |            |  |  |  |  |
|-------------|---------------------------------------------------------------------------------------|-------|---------|------------|--|--|--|--|
| $\sqrt{er}$ | Т                                                                                     | - TKL | Code    | Message ID |  |  |  |  |
| Token       |                                                                                       |       |         |            |  |  |  |  |
| Options     |                                                                                       |       |         |            |  |  |  |  |
| 0xFF        |                                                                                       |       | Payload |            |  |  |  |  |

Figure 1.2: CoAP message structure

required. CON messages expect a res[ponse](#page-12-0) to compensate for UDP's lack of reliability. This response needs to be either an ACK or a RST. The former will be sent if a message has been received and processed correctly, while the latter indicates that the server has received a [reque](#page-12-12)st but can't process it because it lacks context. Clients can also intentionally trigger a RST message to get inf[ormat](#page-12-13)ion a[bout](#page-13-5) the server's [livelin](#page-13-0)ess. This concept is called CoAP-Ping.

#### <span id="page-20-0"></span>1.4.3 [Meth](#page-12-0)od Names and REST

CoAP specifies a generic web protocol which realizes a subset of REST. As with HTTP, data can be modified with the methods GET, PUT, DELETE and POST. Because of that similarity, web resources can easily be used through intermediaries.

[The m](#page-12-0)ethods defined are:

- GET: Retrieves a resource representation for the specified resource ID.
- POST: Process the resource representation. That usually means create.
- PUT: Create or update enclosed representation.
- DELETE: Requests that the resource should be deleted.

#### <span id="page-20-1"></span>1.4.4 Messaging Model

The client-server model used by CoAP is similar to the one of Hypertext Markup Language (HTML). Clients send requests to the server which processes the request and responds. Ordering is not guaranteed because UDP is used to transport the CoAP messages. With tokens and message IDs CoAP provides a mechanism to m[atch requests with responses.](#page-12-14) CoAP can be seen as a two-laye[r system](#page-12-0) where a message layer deals with UDP's lossy and [asynchro](#page-12-14)nous nature while a request [respo](#page-13-0)nse layer specifies messa[ge code](#page-12-0)s.

A CON will be retr[ansm](#page-12-11)[itted u](#page-12-0)ntil it can be matched to an ACK or RST response. For [commu](#page-12-0)nication where reliability is not needed NON messages can be us[ed. A](#page-13-0) server will still respond with RST if it is not able to process the message.

<span id="page-20-2"></span>C[oAP's](#page-12-12) interaction model follows the client-server scheme. A [CoAP](#page-12-13) req[uest s](#page-13-5)ends a method code to the server which returns a response co[de.](#page-12-15)

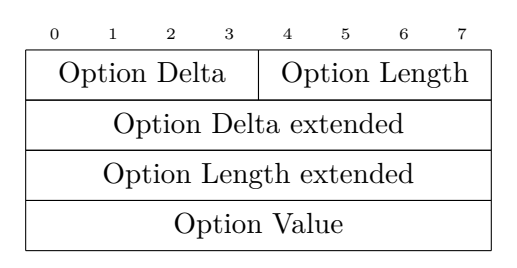

<span id="page-21-1"></span>Figure 1.3: CoAP option structure. In case of option delta or length larger than 12, the extended fields will be used.

#### 1.4.5 O[ptions](#page-12-0)

Each CoAP message can have a number of options. Options consist of a number and an elemental data type which can be either opaque data, a string, an integer, or an empty value along with its length.

Some [option](#page-12-0)s have default values which can be assumed to be set, so they don't need to be included in the message. Options such as the Uri-Path can be included multiple times.

Each option has a 1 byte header which contains information about both option number and option length. Because we only have 4 bits for each value, the first byte can be followed by additional option number and length information. Figure 1.3 shows how options are structured.

#### Option classes

It is a feature of CoAP that option numbers provide information about their class. Options can be either elective or critical. Unrecognized elective options will be silently ignored while unrecognized critical options result in a error responses. Options with even number are elective whil[e optio](#page-12-0)ns with odd numbers are critical.

#### Delta Encoding

Option numbers won't be used directly. To save bandwidth only an option delta will be used for each option. The option number is the sum of its delta and preceding options number. Therefore, the option number can be calculated by summing up all previous option deltas.

### 1.5 Reliability

<span id="page-21-0"></span>Since CoAP works on top of UDP, a mechanism for dealing with lossy environments is specified. If no ACK is received, requests will be retransmitted with exponential backoff. That means: each time the retransmission timeout is reached, the request will be retransmitted with the retransmission timeout doubled, until either the maximum number of ret[ransmis](#page-12-0)sions is reached [or we](#page-13-0) receive a ACK or RST. Reliable messages need to be marked as CON. [A rec](#page-12-13)ipient must either respond with an ACK or send a RST if the request <span id="page-22-2"></span>can not be processed. If the sender receives no response, the message will be resent in exponentially increasing intervals until the maximum number of retransmission is reached.

### 1.6 Observe

<span id="page-22-0"></span>CoAP's Observe extension allows one to continuously receive updates to a resource without sending a request each time  $[11]$ . Messages that update a resource status are called notification. The observe option controls behavior depending on whether it is part of a request or a notification. If the observe option is set to 0 in a request, the endpoint shows its desire [to rece](#page-12-0)ive a notification when the observed resource changes. One indicates that the client does not wish to receive fur[the](#page-42-6)r updates.

In a response the presence of the Observe Option shows that the message is a notification while the option value allows the client to reorder messages so that their order is equal to the one in which they were sent.

## 1.7 Proxy operation

<span id="page-22-1"></span>A proxy server acts as an intermediary in the request-response pattern.

Forward proxies relay requests on behalf of local clients to external resources. They are also often used for caching. Reverse proxies relay requests to multiple servers. They are transparent to a client meaning it won't be aware that it is communicating with a proxy. A cross protocol proxy allows translation of one protocol into another.

Since CoAP closely follows the REST paradigm it is possible to map CoAP method names to HTTP method names. Similary we can map response codes, data types and URIs. This allows us to use a CoAP to HTTP cross-protocol proxy to access web-resources and translate the responses back to [CoAP](#page-13-2). Therefore, a cross proxy nee[ds to un](#page-12-0)derstand both CoAP [and](#page-12-0) HTTP[12].

The [CoAP](#page-12-2) specification [provid](#page-12-0)es s[everal o](#page-12-2)ptions to indicate how proxy servers should [handl](#page-13-4)e messages. When the Proxy-Uri [option](#page-12-0) is present, a proxy server will forward the request [to this](#page-12-0) UR[I. The](#page-12-2) [Pro](#page-42-7)xy-Scheme option allows clients to construct the URI by creating a CoAP-URI from Uri-\* options and replacing the original URI scheme with the one specified via [option.](#page-12-0)

## <span id="page-24-2"></span>CHAPTER 2

## Implementation

<span id="page-24-0"></span>The primary goal of this work is to include CoAP capabilities into the Airrohr-firmware. To realize that, we need to create a library that is able to run in the Arduino environment. That leads to a number of restrictions:

- C++ program code.
- No multithreading: block as short as possible.
- Networking: on Arduino we have to use the WiFi interface provided, so we can not use a multi platform networking socket. In this case we use the WiFiUPD class provided by Arduino core for esp8266.

#### 2.1 A[irrohr-Firmware](#page-14-7)

<span id="page-24-1"></span>It reads each configured sensor every 145 seconds and sends the data to a REST web service. The CoAP extension should enable individual queries of sensor data. It returns the last available value. Alternatively it can send a separate response once a value gets updated.

The Airrohr-firmware saves a JavaScript Object Notation (JSON) confi[guratio](#page-13-2)n file which persi[sts bet](#page-12-0)ween hardware resets. This file contains information about attached sensors, WiFi authentication data, APIs to use as well as the interval to push sensor values. Depen[ding on the sensor](#page-14-5), the Airrohr-firmware [uses an external librar](#page-12-16)y or talks directly to the device.

[If the](#page-15-1)re is no existing con[figura](#page-12-3)tion or no connection can be established to a configured WiFi network, a soft acces[s point will be ho](#page-14-5)sted to provide a configuration interface.

To serve web pages to a user a number of helper functions have been defined. Those functions build a HTML document.

[In the](#page-15-1) Arduino environment a program consists of a setup function, that is being run once, and a loop function, that runs continuously.

Setup phase:

1. [Serial](#page-14-3) Input/output (IO).

- 2. Read configuration file.
- <span id="page-25-1"></span>3. Initialize optional external displays.
- 4. Start web server.
- 5. Connect to WiFi.
- 6. Synchronize with Network Time Protocol (NTP) server.
- 7. Run HTTP auto update.
- 8. Create Aut[h strin](#page-15-1)gs.
- 9. MDNS: add service HTTP on TCP [port 80.](#page-12-17)
- 10. Initi[alize tim](#page-12-2)ekeeping variables.

Loop phase:

- 1. [Update](#page-12-18) timekeeping [variab](#page-12-2)les.
- 2. Every second: check whether air quality sensors need to be started because they require warm-up time.
- 3. Handle outstanding HTTP requests.
- 4. Temperature and humidity sensors deliver a result immediately, so they are only checked when a data string needs to be generated.

For every connected sens[or its va](#page-12-2)lue is appended to a JSON formatted string. If pushing to the luftdaten.info API is enabled, we additionally send a single HTTP POST request for every sensor. This request can contain multiple readings. In our case we send 1 request that contains temperature and humidity and 1 request that contains particulate matter concentrations. Duri[ng th](#page-12-3)is time the web server is disa[bled.](#page-12-16)

- 5. Stop web server.
- 6. Send to luftdaten.info API.
- 7. Send to optional APIs.
- 8. Restart web server.
- 9. Check for auto update[.](#page-12-3)
- 10. Check if WiFi sti[ll con](#page-12-3)nected.
- 11. Reset for next sampling.

### 2.2 Devel[opme](#page-15-1)nt setup

<span id="page-25-0"></span>The Airrohr-firmware is written in the Arduino IDE. Because of that, most functionality is in an .ino file which is a combination of a  $C_{++}$  header and source file. To simplify the development process we use PlatformIO development tools.

To i[ncrease turnaroun](#page-14-5)d time, simplify [debuggin](#page-14-3)[g and](#page-12-6) to provide a simple testbed for the library, we use a small program that runs on a system supporting Boost.Asio[13] and the standard C++ threads libr[ary. We use](#page-15-2) Boost.Asio for its network abstraction and the threads library to interact with the loop while keeping its structure similar to an Arduino <span id="page-26-2"></span>program. Listing 2.1 shows how to set up a simple CoAP server.

We can check weather we are building for a Linux Personal Computer (PC) or the esp8266 by using #ifdefs ESP8266 and \_\_linux\_\_. This allows us to use the same codebase for offline testing an[d de](#page-26-1)ployment to the esp8266.

```
1 #include <coap>
2 Coap coap(5683); // Create coap object that listens on port 5683
3
4 // Example callback function: create a response message based on the incomming request
5 Message get_hello(Message p_request) {
6 std::string s = "World"; // Create response payload
7 std::vector<uint8_t> payload(s.begin(), s.end());
8
9 Message resp;<br>10 resp.init(p_request);
10 resp.init(p_request); \frac{1}{2} / Mirror token, ID & set destination
11 resp.set_type(Message::TYPE::ACKNOWLEDGEMENT); // Set response message type<br>12 resp.set_code(69); // 2.05 Content
12 resp.set_code(69); // 2.05 Content
13 resp.set_payload(payload); // Allways respond with "World"
14 return resp;
15 };
16
17 void setup() {
18 coap.begin();<br>19 coap.get("/he
     19 coap.get("/hello", get_hello);
20 }
21
22 void loop() {
23 coap.work();
24 }
25
26 int main(int argc, char** argv) {
27 setup();
28 while(true) loop();
29 return 0;
30 }
```
Listing 2.1: Shows how to use the CoAP library to respond with "World" if we receive a GET request with the URI "/hello".

### 2.3 CoAP Library

<span id="page-26-0"></span>On the Arduino platform there are already a number of librarys following a request response model most notably the HTTP server module. Because of CoAP's close connection to HTTP we try to keep the programmer facing part similar.

The si[mplest wa](#page-14-3)y of getting sensor values from the device with CoAP is requesting them with a CON-GET requ[est with](#page-12-2) a piggybacked response. [This ta](#page-12-0)sk can be broken do[wn into](#page-12-2) the following steps:

- 1. Read incoming datagram from UDP socket.
- 2. [Create](#page-12-12) a usable data structure from raw UDP payload.
- 3. Handle the request. In this case: Retrieve sensor value and create a response.
- 4. Convert the response to raw b[yte da](#page-13-0)ta.
- 5. Send response back to source of request.

<span id="page-27-1"></span>We also want to use some of CoAPs extra features to simplify testing and increase compatibility with generic CoAP client implementations.

- Respond to a CoAP ping.
- Respond to a .well-kno[wn/co](#page-12-0)re query with a list of available resources.

Responding to a C[oAP](#page-12-0) ping means answering with RST to an empty GET. To do that, we need a way to add [Option](#page-12-0)s to the response.

Based on these requirements we create a basic structure for the library.

#### 2.3.1 Basic Structure

<span id="page-27-0"></span>To implement the request-response model we need the ability to send and receive valid CoAP messages. One UDP packet contains exactly 1 CoAP message so whenever there are bytes available to read, the buffer contains at least one CoAP packet. Both WiFiUDP and Boost.Asio allow reading the payload of one such packet even if more packets are buffered.

**[Input](#page-12-0):** UDP socket

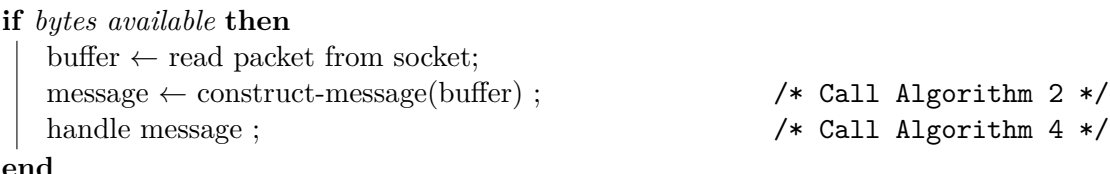

**Algorithm 1:** General structure

<span id="page-27-2"></span>**Input:** byte array with message **Result:** message object create message object with information from CoAP header; **if** *token length > 0* **then** copy token; **end** parse options ;  $\frac{1}{2}$  /\* Call Algorithm 3 \*/ **Algorithm 2:** Construct message

Algorithm 1 outlines the main server loop. Algorithm 4 shows how we create a [m](#page-28-2)essage object. For that we need to parse the messages options which is show in Algorithm 3.

Now that we have the information of a message in a usable format, we can decide how to process [it](#page-27-2). If the incoming message is a GET reque[st,](#page-29-0) we need to generate a response depending on the Uri-Path. Because this is a library, users need to be able to su[pp](#page-28-2)ly a programmatic response. In this library we keep a key-value map of function objects with a URI string as key and callback functions as value. A callback function takes a message as parameter and must return a CoAP message which will be sent back to the endpoint of the original request. A function is provided that allows users to add such key-value pairs. To <span id="page-28-1"></span>**Input:** byte array containing CoAP message **Result:** message with options set start at beginning of option block; **while** *not at the end of packet* **do**

get option delta and optio[n lengt](#page-12-0)h from option header; **switch** *option delta* **do case** 13 **do** option delta = next byte + 13; **case**  $14$  **do** option delta = next 2 bytes + 269; **case** *15* **do** possible payload marker; **end switch** *option length* **do case**  $13$  **do** option length = next byte + 13; **case**  $14$  **do** option length = next 2 bytes + 269; **end** calculate option number; convert option payload data to  $C++$  data type; add option to message;

#### **end**

**Algorithm 3:** Option parsing. Because of CoAP's delta encoding, we need to get all options in a single pass.

<span id="page-28-2"></span>get keys in the correct format, we need to create the URI string from all Uri-Path options of the request.

We can also use this structure to get a list of valid URIs. During the initialization phase we add a function object with the string "/.well-know[n/co](#page-13-4)re" as key, which creates a list of all keys and sends it back in core-link-format[14].

If the request is malformed or can not be processed, we answer with appropriate error or reset messages. For example: if we receive an empty CON message, we respond with RST. This behavior is also used as a liveliness tes[t \(](#page-43-0)CoAP-Ping). If we don't want to send a response we can just return. The message handling process is shown in Algorithm 4.

Sending works by taking a message object and creat[ing a](#page-12-12) valid CoAP packet from i[t. We](#page-13-5) basically reverse the receiving process. Becau[se opti](#page-12-0)ons will be stored in a vector and constructed by iterating through it, the programmer needs to add options in the [c](#page-29-0)orrect order.

#### 2.3.2 Confirmable

<span id="page-28-0"></span>Communication in lossy networks is one of CoAPs central features. To implement that, we need to keep track of some additional information. Unanswered requests will be stored in a vector of messages. We also add variables for a retransmission counter, the point in time when another attempt to deliver the message will be made and the destination endpoint. The standard C++ chrono library will be [used t](#page-12-0)o keep track of the elapsed time. CoAP gives us default values for transmission parameters. So confirmable sending is initiated by

```
Input: request message class instance
Output: response message
if type of request = ACK then
   clean up outstanding CON sends;
   update timeouts for observers;
else
   switch message code do
      case 0 do
      send RST ; /* CoAP Ping */
      case 1 do
         construct URI string from Uri-Path elements;
         create response by getting and applying callback functino from key-value
          map;
      otherwise do
      send RST;
      end
   end
   if type of resonse = CON then
      send to destination;
      add to send queue;
   else
     send to destination;
  end
end
```

```
Algorithm 4: Message handling
```
settings these values and adding the message to the send queue.

<span id="page-30-0"></span>Messages will be erased from the queue when we receive an ACK or RST that matches message IDs, if the retransmission counter reaches its maximum allowed value or the whole process exceeds the maximum transmit span parameter.

#### 2.3.3 [Class](#page-12-11)es

We define a number of classes to structure the libraries functionality.

Users create 1 instance of the CoAP class with the desired port number as a parameter.

The Message class represents a CoAP message. It provides functions to query and set header and option information in standard C++ data types. Additionally it contains the retransmission counter, timeo[ut infor](#page-12-0)mation and its destination IP address and port.

The Options class is a collectio[n of all](#page-12-0) options set for the current message. It provides functions to get option values and set values and their corresponding option number.

#### 2.3.4 Options

CoAP options use 3 different elemental data types.

- Opaque for which we use a byte vector.
- String for which we use std::string.
- [•](#page-12-0) Unsigned integer where we use uint32 t.

Some options can also be empty.

Repeatable options may appear multiple times. In this case we save the value in a vector of the underlying data type. Set and get functions handle management of that process. Repeatable options are added in the order in which the user sets them.

#### 2.3.5 Observe

To keep track of observers and their status we need to store the token of the original request, the IP address, the port number and timeout information.

The user creates an observable object and 2 support functions. One function returns a Message that contains a notification with the updated resource. Every time the resource stat[us](#page-12-7) changes, this Message will get sent to all observing endpoints with their respective token filled in. We set the observe option value to the least 3 bytes of the elapsed time as recommended by the specification [11].

The other function handles basic management of the observable object. If a GET indicates an observe request, we add the source of this request to the list of observers along with its token and send the first notifica[tio](#page-42-6)n. Likewise, the message source will be removed if it unsubscribes.

If we receive an ACK to a notification, we reset the timeout information. Clients that do not respond to notifications will be removed from the list of observers when their timeout <span id="page-31-1"></span>exceeds a threshold.

## 2.4 Client

<span id="page-31-0"></span>To retrieve readings with a client, we set up the Airrohr-firmware so that each sensor gets a URI.

While generic CoAP clients can be used in this example we use openHAB and the eclipse Californium framework to implement a client.

o[penH](#page-13-4)AB is an OSGi based home automation solution. Because Californium is available for the OSGi i[nfrastr](#page-12-0)ucture we can directly use it in an openHAB [binding.](#page-14-4) We implement a [channel](#page-14-9) for each provided measurement. Then we establish CoAP observe relationships [for each ch](#page-14-4)annel [and u](#page-14-10)pdate the channel status with content from [the notificat](#page-14-9)ions.

## <span id="page-32-3"></span>CHAPTER 3

## Evaluation

<span id="page-32-0"></span>We want to analyze whether it could be beneficial to supplant HTTP based communications functionality with CoAP. It is expected that CoAP needs less bandwidth due to the nature of the protocols design as well as the used transport layer protocol. CoAPs close relationship with HTTP means we can use existing web services relativel[y easily](#page-12-2).

To evaluate the i[mpleme](#page-12-0)ntation we set up a [test en](#page-12-0)vironment:

- Docker container with luftdaten.info API.
- [CoAP](#page-12-2)-proxy from Californium with modifications to handle 2 specific custom options.
- An esp8266 configured to use the local API.

We c[onnect](#page-14-11) those components through a [WiFi](#page-12-3) access point so that all the traffic can be captu[red in](#page-12-0) the order i[n which it is](#page-14-9) generated. Figure 3.1 shows the components and how they are [connecte](#page-14-0)d.

#### <span id="page-32-1"></span>3.1 Custom options

<span id="page-32-2"></span>Since the luftdaten.info API requires HTTP POST request to have the custom header fields X-Pin and X-Sensor, we need a CoAP to HTTP proxy application that can transform outgoing CoAP POST requests to HTTP POST requests with the header fields added. To achieve this we need to add the necessary information to the CoAP request and use a proxy that is able perform the t[ransf](#page-12-3)ormation. [CoAP](#page-12-2) allows us to define custom options which we can use to achieve the former. For th[e latter](#page-12-0) w[e need t](#page-12-2)o modify an existing CoAP to HTTP proxy sin[ce a ge](#page-12-0)neric way to map [options](#page-12-2) to HTTP headers is not part of the specification. Option numbers 6500 to 65535 are reserved for experiment[s. Our](#page-12-0) custom options need to marked as Critical and Unsafe so the l[east tw](#page-12-0)o significant bits need to [be set](#page-12-0) to [1. We](#page-12-2) choose option numbers 65003 and 65007.

<span id="page-33-0"></span>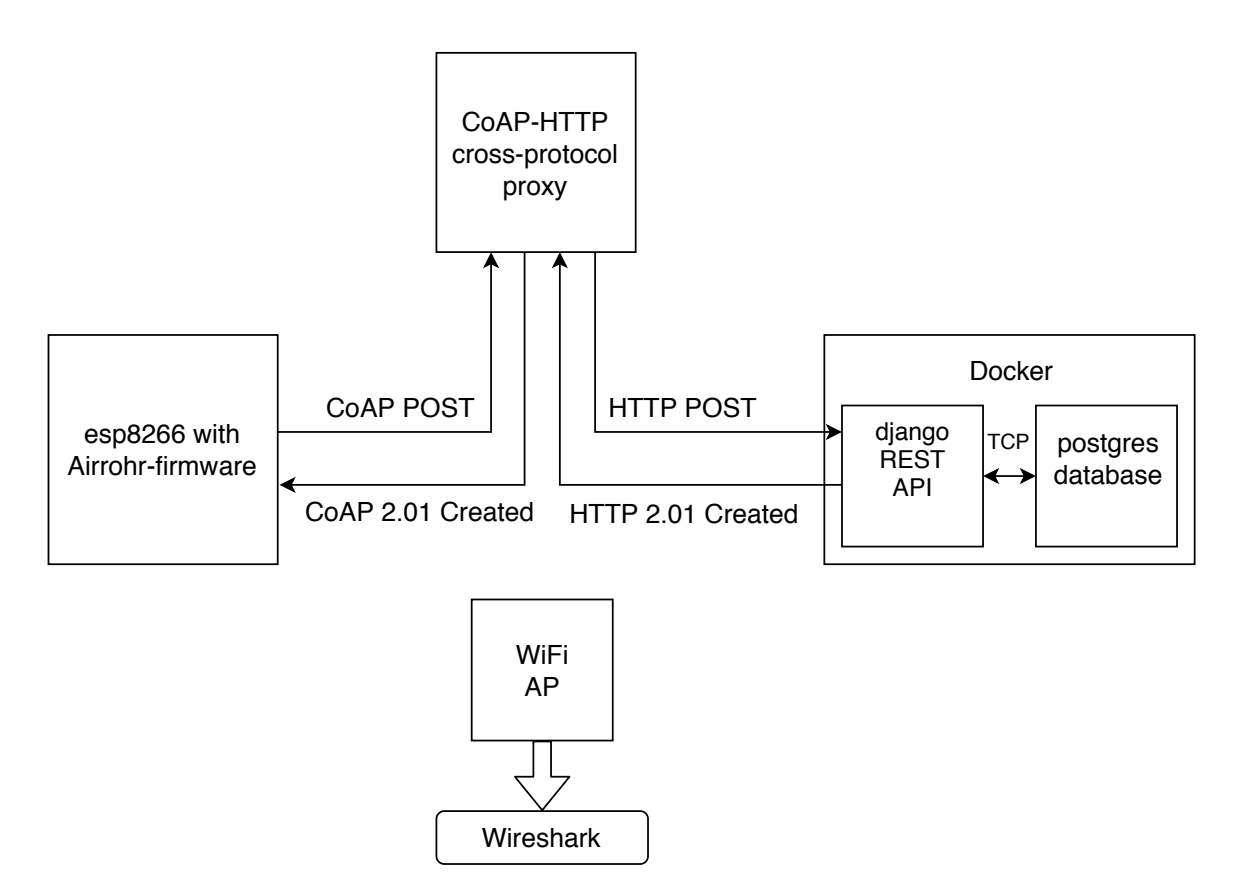

Figure 3.1: Sketch of test environment. The example shows the process of pushing values from 1 sensor to the API. The components are arranged so that all traffic goes through the WiFi access point. We can then observe the communication using Wireshark. The esp8266 sends a CoAP POST request to the cross-protocol proxy which converts it to HTTP and forwards it to the API. The response is then translated back to a CoAP message.

### <span id="page-34-1"></span>3.2 Changes to Californium

Because of CoAPs REST nature we can use a CoAP to HTTP cross-protocol proxy to deliver CoAP POST requests to an HTTP endpoint. As a result of this, we can move the embedded client's HTTP functionality to the proxy.

Eclipse pro[vides p](#page-12-0)r[oxy clas](#page-13-2)ses as part of Californ[ium](#page-12-0) along [with a](#page-12-2) demo proxy application. Conver[sion of](#page-12-0) CoAP options to HTTP [head](#page-12-2)ers happens in HttpTranslator.java line 679.

The Proxy.prope[rties](#page-12-2) file contains mappings between CoAP and HTTP codes. We add lines for our custom options as shown in [Listing](#page-14-9) 3.1.

```
2 coap.message.option.65003=X-Pin
3 coap.message.option.65007=X-Sensor
```
Listing 3.1: Added lines in th[e Pr](#page-34-2)oxy.properties file.

<span id="page-34-2"></span>Since CoAP option payloads have a data type, Californium-core needs to be aware of those. Changes to OptionNumberRegistry.java of Californium-core are shown in Listing 3.2.

```
60 public static final int X_PIN = 65003;
 61 public static final int X_SENSOR = 65007;
       ...
127 case X_PIN:
128 return optionFormats.INTEGER;
       ...
136 case X_SENSOR:
137 return optionFormats.STRING;
```
Listing 3.2: These changes make Californium-core aware of the new options and set their basic data type.

In our specific case the sensor sends its requests faster than the proxy can processes them. To prevent it from crashing, multiple connections will be allowed at the same time. We edit the file ProxyHttpClientResource.java of Californium-proxy as shown in Listing 3.3.

```
62 private static final AbstractHttpClient HTTP_CLIENT = new DefaultHttpClient(new
        PoolingClientConnectionManager());
```
Listing 3.3: Pass PoolingClientC[onnectionMan](#page-14-9)ager in constructor.

### 3.3 Memory Usage

<span id="page-34-0"></span>Now that we can send updated values to the REST API using only CoAP, we can remove the HTTP functionality. We compare 3 different versions, the unmodified Airrohr-firmware, a version with CoAP included, and a version with CoAP but without HTTP capabilities. The avr-size utility is used to retrieve segme[nt sizes](#page-13-2) [whic](#page-12-3)h are show[n in Fi](#page-12-0)gure 3.2.

Th[e differe](#page-12-2)nce in total size between the versions shows us how much mem[ory the](#page-14-5) CoAP and the HTTP par[ts need](#page-12-0). Our CoAP implementation [uses a](#page-12-0)bout 21 kB. [The](#page-12-2) HTTP parts of Airr[ohr-firm](#page-14-12)ware use about 165 kB. These versions are not functionally equival[ent](#page-35-1) so if we

<span id="page-35-2"></span><span id="page-35-1"></span>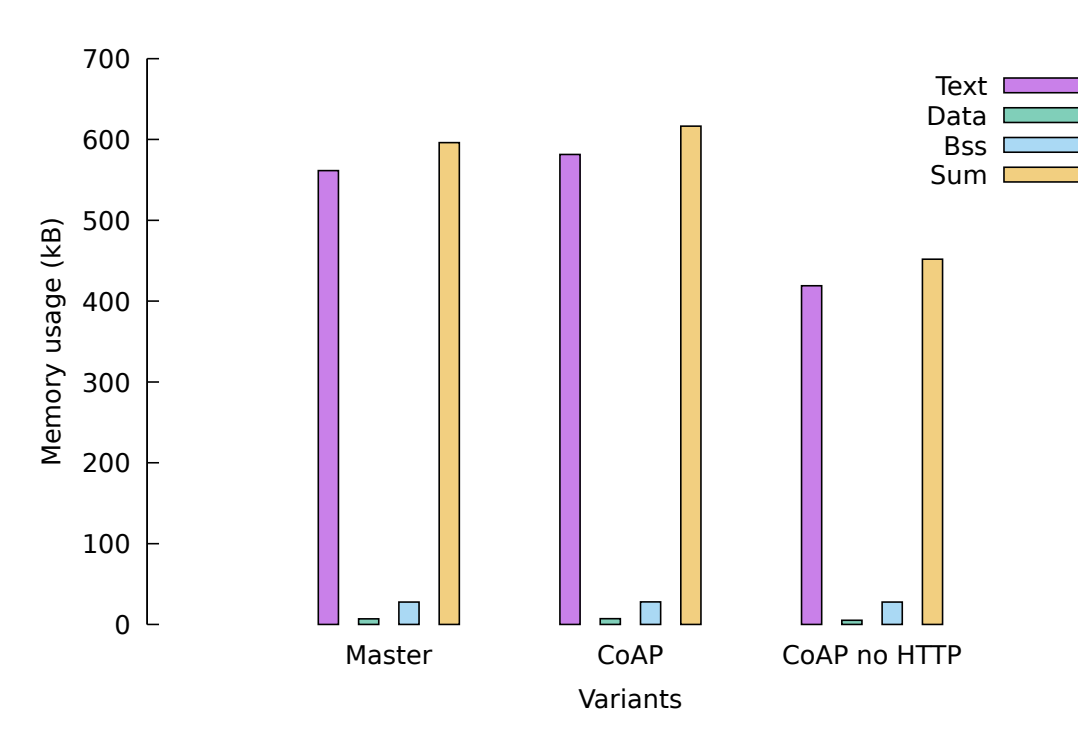

Figure 3.2: Size of memory segments for different Airrohr-firmware variants.

were to completely match all of the original Airrohr-firmwares [functions](#page-14-5), the CoAP section would increase in size. However, because the difference is relatively large, we can expect it to stay smaller than the HTTP version.

An estimation of flash memory and Random[-Access Memory \(R](#page-14-5)AM) requirem[ents is](#page-12-0) derived by summing up the segments Data and Text, as well as, Data and BSS. This is shown in Table 3.1.

[Table 3.1:](#page-14-1) Com[pariso](#page-14-13)[n of](#page-12-19) [used m](#page-15-3)[emory. All v](#page-12-19)[alues](#page-14-13) [are i](#page-12-19)[n byte](#page-14-14)s.

|                            |               | Master CoAP No HTTP |
|----------------------------|---------------|---------------------|
| <b>RAM</b>                 | 568532 588640 | 424244              |
| Flash memory 623828 644480 |               | 479508              |

## 3.4 CoAP vs. H[TTP: time t](#page-14-1)o send

<span id="page-35-0"></span>We look at how long it takes to push values of 1 sensor to the REST API. The Airrohrfirmware opens a single HTTP connection for each sensor, so we can get the duration of a push process by calculating the difference between the point in time when the connection is initiated to the one when the socket is closed. In the case of CoAP-NON requests the [duration](#page-14-5) is obtained by measuring the time elapsed from sending [the P](#page-13-2)[OST](#page-12-3) until [receiving](#page-14-5) the NON 2.01 created r[esponse](#page-12-2).

<span id="page-36-2"></span><span id="page-36-1"></span>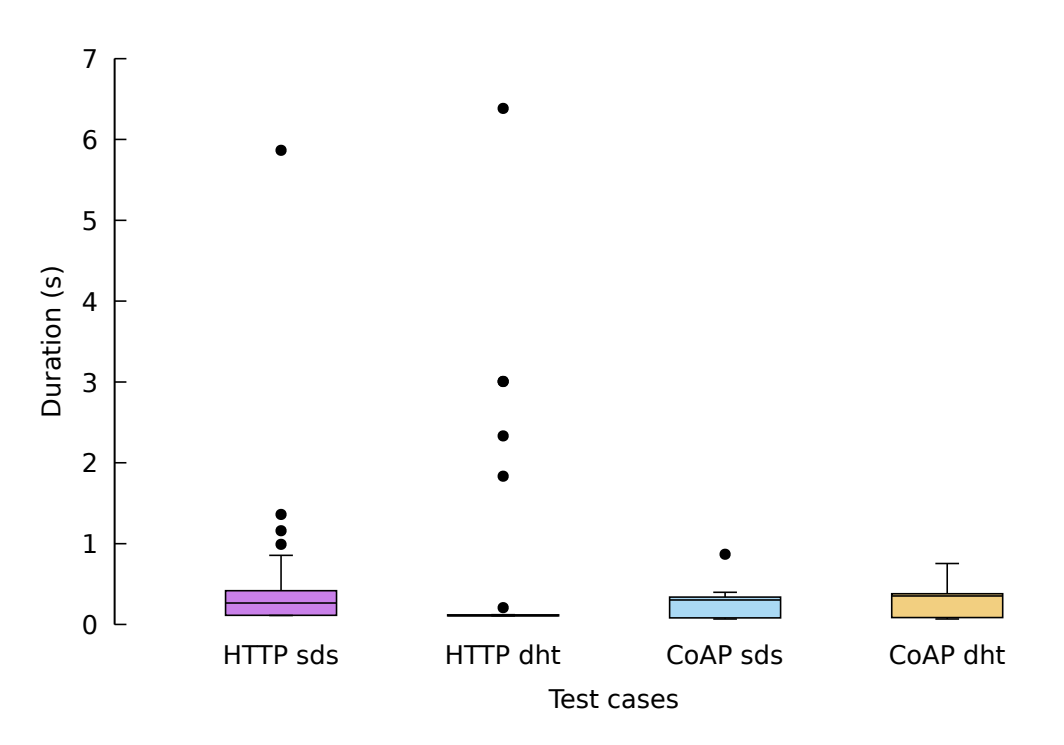

Figure 3.3: The time it takes to complete a POST request. NON messages are used for CoAP.

We measure these values for each sensor 30 times with a polling rate of 145 seconds. The results are shown in Figure 3.3 as boxplots<sup>1</sup>.

The median round trip times for HTTP are slightly faster than CoAP round trip times. A contributing factor could be that an HTTP exchanges still needs to take place as part of the CoAP push process.

In the HTTP cases there are sev[eral out](#page-12-2)liers up to 6 seconds. [This co](#page-12-0)uld be due to delays happening in the esp8266 HTTP sta[ck or d](#page-12-2)ue to packet loss. We have recorded the test run [and a](#page-12-0)nalyze the TCP connection duration as seen by Wireshark in Figure 3.4. The longest connection spans approximately 2.6 seconds so it is more likely that the delays are introd[uced by](#page-12-2) the [esp8266](#page-14-0) [HTTP](#page-12-2) stack.

### 3.5 CoAP vs [HTTP](#page-14-0)[: band](#page-12-2)width usage

<span id="page-36-0"></span>We compare bandwidth usage for a single sensor value push operation in figure 3.5.

Since we are interested in the difference between CoAP and HTTP we look at the traffic between the sensor and the proxy as well as between the sensor and the API.

In all cases the payload contains 1 JSON formatted string in the request an[d 1](#page-37-0) in the

<sup>&</sup>lt;sup>1</sup>The box is around the region between the first and third [quartil](#page-12-0)es. W[hiskers e](#page-12-2)xtend to the most distant point whose y value lies within 1.5 times of the interquartile range. These parame[ters a](#page-12-3)pply to all used boxplots.

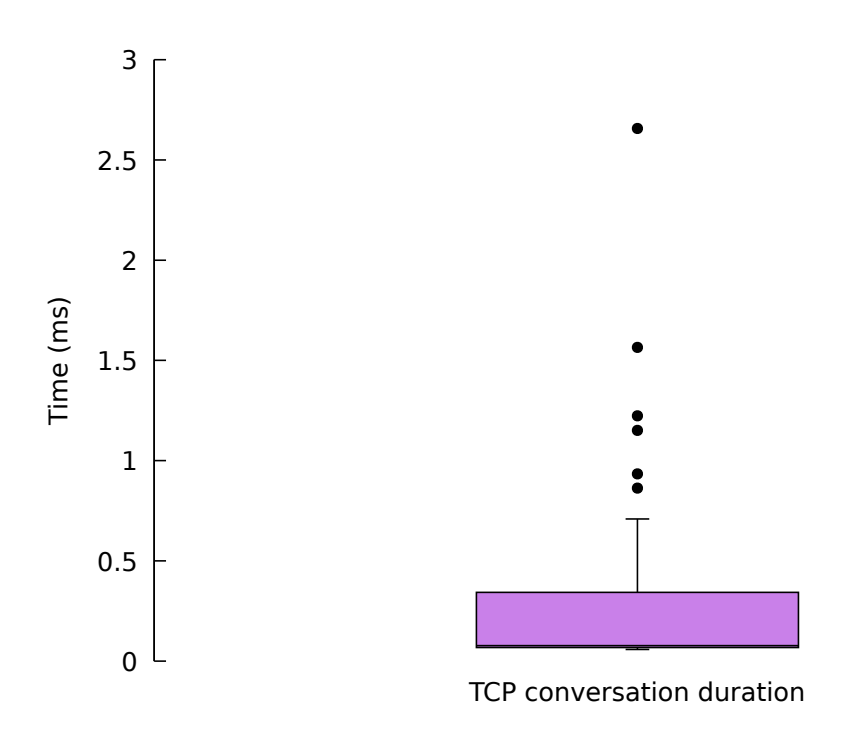

Figure 3.4: Duration of every TCP connection that happened during the response time test.

<span id="page-37-0"></span>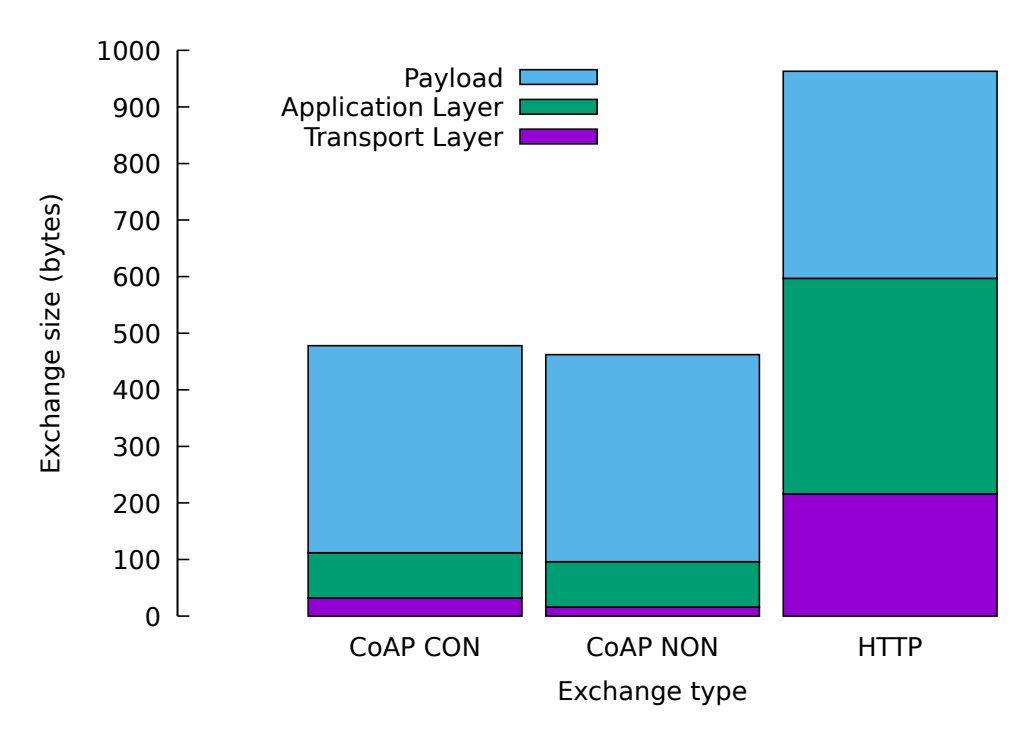

Figure 3.5: Shows how much data is used for pushing the values of 1 sensor to the API.

<span id="page-38-1"></span>response. Together they are 366 bytes. The HTTP protocol uses 381 bytes and the TCP protocol accounts for 216 bytes.

A CoAP NON push consists of 2 messages. The POST request and the NON 2.01 created status message. One of the reasons that CoAP [is sm](#page-12-2)aller, is that X-Pin and X-Sens[or are](#page-13-1) represented by their option number instead of the string.

In [case o](#page-12-0)f [CON](#page-12-15), the only difference is two additional ACK messages tha[t are 8](#page-12-15) bytes each. By using CoAP we can save about 500 b[ytes pe](#page-12-0)r push operation.

### 3.6 C[o](#page-12-0)[AP O](#page-12-12)bserve

<span id="page-38-0"></span>We want to see if the CoAP observe feature could be used to improve upon the polling operational mode. To do that, we use the openHAB based client and set it up to handle observe relationships with the esp8266. We schedule a counter that increments every 145 seconds and calculate t[he diffe](#page-12-0)rence to the number of updates we receive per CoAP observe.

Because readings most likely change by [minuscule a](#page-14-4)mounts every time we measure, the observers will only be notified [when this](#page-14-0) change is larger than a predefined amount. We use the accuracy values given in the sensors specification sheets as a guideline. [For the](#page-12-0) DHT11 we choose  $\pm 5\%$ RH and  $\pm 1\degree$ C[15]. In case of the SDS011 we pick  $\pm 15\%$  and  $\pm 10\frac{g}{m}$ <sup>3</sup>[15]. When the new reading exceeds one of those thresholds, we send a notification.

The client refreshes the observe-relationships every hour. It will also send GET [requests](#page-14-6) based on the Max-Age option[s v](#page-43-1)alue. Since it i[s 60 sec](#page-15-0)onds by default, the client w[oul](#page-43-1)d request the resource state every minute. To prevent that the server is set to respond with the Max-Age option set to 3600 seconds.

Figure 3.6 shows the result of a 24 hour test run in which we calculated the differences every hour.

In this test configuration we can save a considerable amount of exchanges. However, how much [CoA](#page-39-0)P better observe is depends on the selected thresholds and how frequently the sensor values actually change. Temperature and Humidity are very stable while PM 10 tends to fluctuate. It should also be noted that CoAP observe can never perform worse than pollin[g, prov](#page-12-0)ided the Max-Age option is set to a value larger that the polling frequency.

<span id="page-39-0"></span>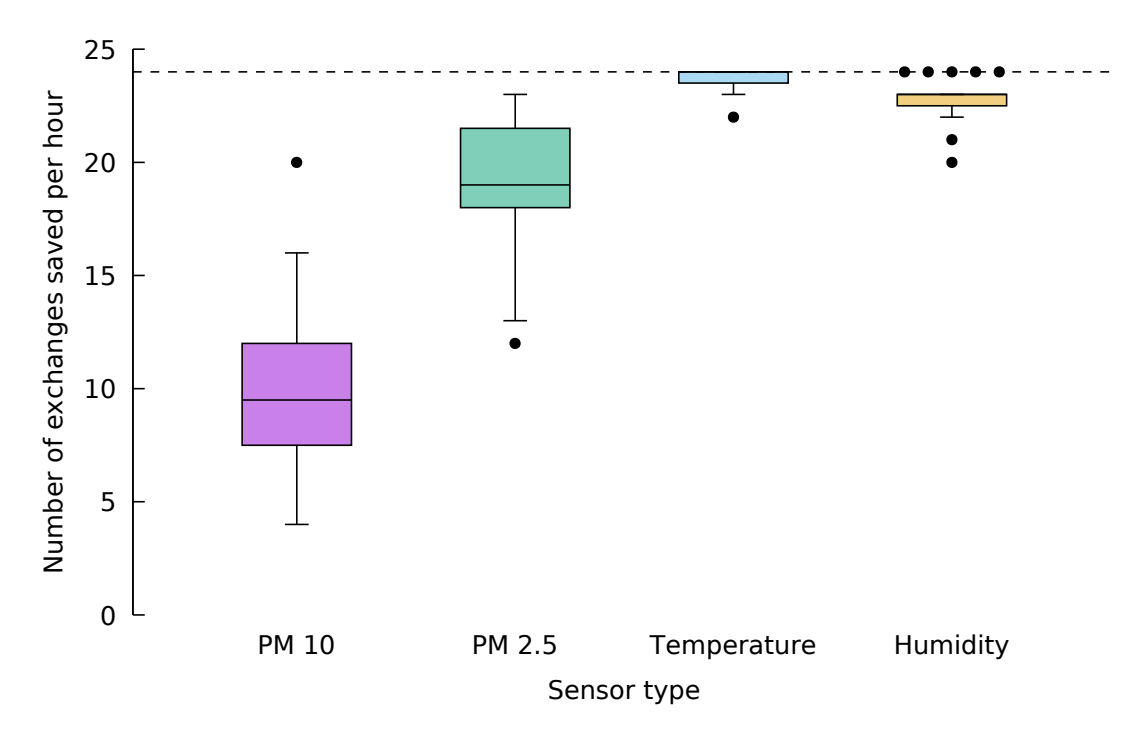

Figure 3.6: Shows how many exchanges were saved by using CoAP observe in comparison to polling. The dashed line represents the maximum amount of exchanges that can be saved in a single hour. If we send no notifications we still refresh the observe-relationships once per hour.

## <span id="page-40-0"></span>CHAPTER 4

## Conclusion

The Airrohr-firmware is an IoT project for measuring and publishing air quality data. Its communication is based on HTTP which is not ideal for embedded devices. We look at CoAP, how it could benefit us in this scenario, and how it is placed in the current infrastructure model. To de[mons](#page-12-1)trate possible benefits of CoAP, we implement a library. We t[hen use this libra](#page-14-5)ry to add [CoAP](#page-12-2) functions to the Airrohr-firmware.

Be[cause t](#page-12-0)he REST API still depends on HTTP, we implement a cross-protocol proxy for the specific use case of pushing sensor values to the luftdat[en.info](#page-12-0) API. Program size is one of the major constraints for the [Airroh](#page-12-0)r-firmware, so w[e explore how mu](#page-14-5)ch memory could be saved by removing and replacing HTTP with CoAP. A significant amount of memory could be sav[ed but](#page-13-2) [not e](#page-12-3)nough to reliably [create a](#page-12-2) firmware version that fits on the smallest esp8266 configuration of 512 Ki[B, especially with](#page-14-5) future expansi[on a](#page-12-3)nd the OTA update function in mind. The functionality [of the](#page-12-2) HTTP [part w](#page-12-0)ould move to the implementations of client and API.

[We com](#page-14-0)pare how long it takes to complete one request-response exchange. [In this case](#page-15-4) CoAP is slightly slower than HTTP. Thi[s is pos](#page-12-2)sibly because in the process of pushing sensor values[, we](#page-12-3) still need to complete an HTTP exchange. It also takes some time to construct a CoAP message out of the data structure.

[Howev](#page-12-0)er, HTTP has a numbe[r of hig](#page-12-2)h outliers possibly due to delays in the Arduino core for esp8266 HTTP implementation.

Then we co[mpare](#page-12-0) how much data is transferred when handling 1 sensor. In comparison to HTTP, C[oAP](#page-12-2) messages are much smaller. This is because UDP uses smalle[r headers and](#page-14-7) [because inf](#page-14-7)[ormatio](#page-12-2)n is transferred in a more compressed way. For example, when using HTTP we send the name of custom headers while in CoAP this information is encoded in the option number. However, the Airrohr-firmware depends on the availability of a WiFi [networ](#page-12-2)k [with i](#page-12-0)nternet connection so in this case saving ban[dwidth](#page-13-0) is of limited importance. In a situation where we depend on a battery, or if ban[dwidth](#page-12-0) consumption is important, for [examp](#page-12-2)le if the esp8266 is connect[ed through the](#page-14-5) GSM network, the smaller data p[ackets](#page-15-1) could be beneficial.

Finally, we implement and test the CoAP observe extension by comparing it with normal polling operation. The number of transmission c[ould b](#page-12-20)e significantly reduced, especially

<span id="page-41-0"></span>in case of temperature and humidity. We used thresholds to trigger notifications and a similar behavior can be realized with HTTP. However, CoAP would provide us with a well specified behavior.

In practice we probably want both CoAP and HTTP functionality. HTTP is still usefull for the initial configuration and pushi[ng data](#page-12-2) to the pu[blic](#page-12-0) API without running the proxy. Other optional APIs also depend on HTTP.

This work could benefit from a nu[mber of](#page-12-0) futu[re impro](#page-12-2)vements.

The library should be extended so that it is not only a [proo](#page-12-3)f of concept. That means it should be ab[le to](#page-12-3) handle all opti[ons and](#page-12-2) behave in the specified way even if it is used improperly.

There are only very small gains of Flash memory when removing the HTTP POST function however a version without any HTTP might be worth exploring. The Airrohr-firmware in its default configuration has only four other purposes apart from sending to the API: configuring the device, presenting the last read values in a HTML [page, do](#page-12-2)wnloading new firmware versions from the inter[net, an](#page-12-2)d support for optional APIs

The first 2 cases can also easily be solved by using CoAP. When using Co[AP, function](#page-14-5)[ality](#page-12-3) would move from the firmware to the client. Updating the firmware would require either a HTTP client or CoAP blockwise transfer and a CoAP capa[ble re](#page-12-3)mote server to host the firmware. Support for optional APIs that depend [on](#page-12-0) HTTP could be [replac](#page-12-0)ed by using a cross-protocol proxy.

[While re](#page-12-2)moving H[TTP,](#page-12-0) it would also be useful to [have a](#page-12-0) REST-API that is accessible with CoAP.

In the context of such work other IoT technologies could be explored. For example CBOR might allow us t[o save b](#page-12-2)oth bandwidth and memory for t[he con](#page-13-2)[figura](#page-12-3)tion. It would also be [worthw](#page-12-0)hile to see how CoAP compares to other lightweight protocols like Message Queuing Telemetry Transport (MQTT).

## **Bibliography**

- [1] Ki-Hyun Kim, Ehsanul Kabir, and Shamin Kabir. "A review on the human health impact of airborne particulate matter". In: *Environment International* 74 (Jan. 2015), pp. 136–143.
- <span id="page-42-0"></span>[2] Claire Holman, Roy Harrison, and Xavier Querol. "Review of the efficacy of low emission zones to improve urban air quality in European cities". In: *Atmospheric Environment* 111 (June 2015), pp. 161–169.
- <span id="page-42-1"></span>[3] Somayya Madakam, R. Ramaswamy, and Siddharth Tripathi. "Internet of Things (IoT): A Literature Review". In: *Journal of Computer and Communications* 03.05 (2015), pp. 164–173.
- <span id="page-42-2"></span>[4] Dave Evans. "The Internet of Things How the Next Evolution of the Internet Is Changing Everything". In: *Cisco Internet Business Solutions Group (IBSG)* (Apr. 2011).
- [5] Tetsuya Yokotani and Yuya Sasaki. "Comparison with HTTP and MQTT on required network resources for IoT". In: *2016 International Conference on Control, Electronics, Renewable Energy and Communications (ICCEREC)*. IEEE, Sept. 2016.
- [6] Jon Postel. *Transmission Control Protocol*. RFC 793. Sept. 1981. url: https://rfceditor.org/rfc/rfc793.txt.
- [7] Henrik Frystyk Nielsen et al. *Hypertext Transfer Protocol HTTP/1.1*. RFC 2616. June 1999. url: https://rfc-editor.org/rfc/rfc2616.txt.
- <span id="page-42-3"></span>[8] [Roy T Fielding and Richard N](https://rfc-editor.org/rfc/rfc793.txt) Taylor. "Architectural styles and the design of networkbased software architectures". PhD thesis. 2000.
- <span id="page-42-4"></span>[9] Zach Shelby, Kla[us Hartke, and Carsten Bormann.](https://rfc-editor.org/rfc/rfc2616.txt) *The Constrained Application Protocol (CoAP)*. Tech. rep. 7252. June 2014. 112 pp. url: https://rfc-editor.org/ rfc/rfc7252.txt.
- <span id="page-42-5"></span>[10] M. Kovatsch. *CoAP Implementation Guidance*. July 2018. url: https://tools. ietf.org/html/draft-ietf-lwig-coap-06.
- [11] [Klaus Hartke.](https://rfc-editor.org/rfc/rfc7252.txt) *Observing Resources in the Constrained Application Protocol (CoAP)*. Tech. rep. 7641. Sept. 2015. 30 pp. url: https://rfc-editor.o[rg/rfc/rfc7641.](https://tools.ietf.org/html/draft-ietf-lwig-coap-06) [txt](https://tools.ietf.org/html/draft-ietf-lwig-coap-06).
- <span id="page-42-7"></span><span id="page-42-6"></span>[12] Angelo Castellani, Thomas Fossati, and Salvatore Loreto. "HTTP-CoAP cross protocol proxy: an implementation viewpoint". In: *[2012 IEEE 9th International Conference](https://rfc-editor.org/rfc/rfc7641.txt) [on M](https://rfc-editor.org/rfc/rfc7641.txt)obile Ad-Hoc and Sensor Systems (MASS 2012)*. IEEE, Oct. 2012.
- [13] Boost Authors. *Boost libraries*. url: https://www.boost.org/.
- [14] Zach Shelby. *Constrained RESTful Environments (CoRE) Link Format*. Tech. rep. 6690. Aug. 2012. 22 pp. url: https://rfc-editor.org/rfc/rfc6690.txt.
- <span id="page-43-1"></span><span id="page-43-0"></span>[15] Ltd. Nova Fitness Co. *Laser PM2.5 [Sensor specification](https://www.boost.org/)*. Oct. 2015.